## **ex WirePrint**

## **Automatisches Ausdrucken von Agenturmeldungen**

Diese Applikation überwacht Ordner (gefüllt von der ex Getwire) auf Agenturmeldung die ausgedruckt werden sollen.

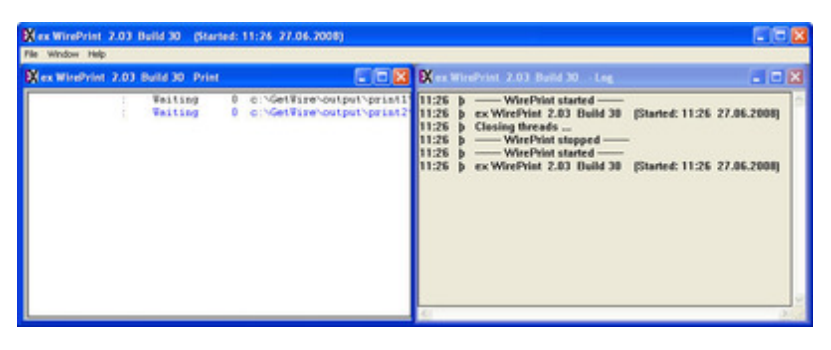